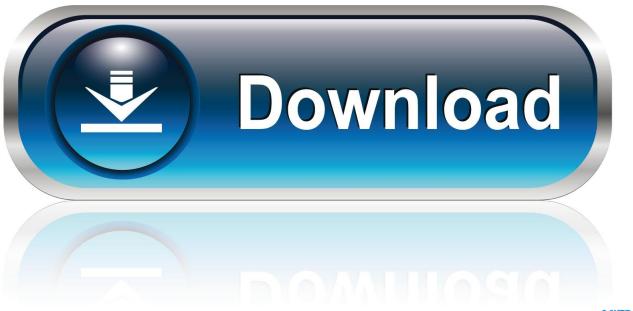

0-WEB.ru

Install.zip

1/4

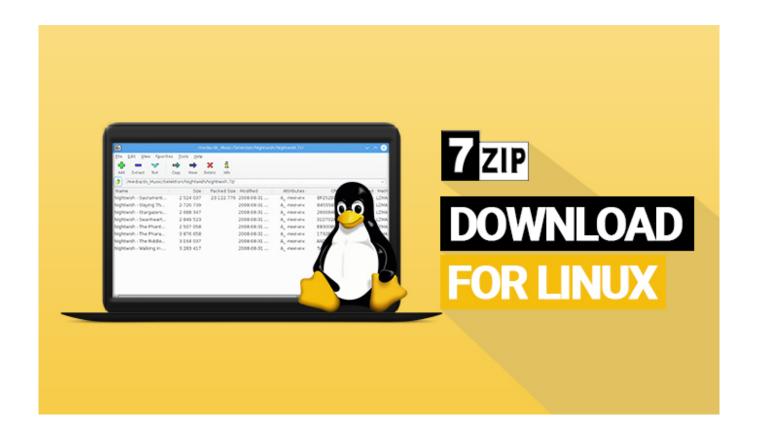

Install.zip

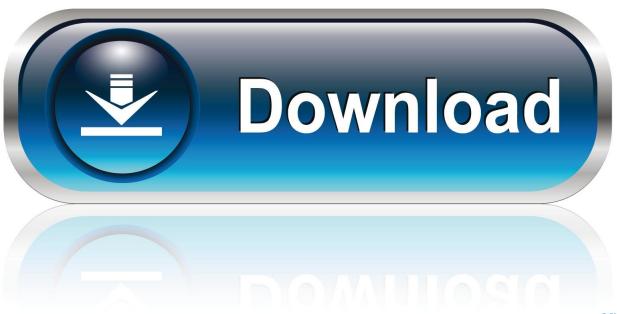

0-WEB.ru

To install Content Services using the distribution zip (which also contains the ... For more information on installing and configuring ActiveMQ, see Configuring .... Aug 25, 2020 — You can use these steps to install zip file in Ubuntu, Debian, Redhat, ... Linux allows you to install software from source code by installing zip ...

Step 3: Install zip command — You need to separately install it using below given steps. zip command is widely used in both Unix and Linux Based .... Jan 7, 2020 — I need to install zip: pip install zip (Python3). I tried though conda and virtualenv. I'm getting an error: Output: Using cached ...

## install

install, installation, installed, installment, install app download, install app, installment loans, install whatsapp, install games, install pip

48 minutes ago — After downloading, you can also use it to install fonts. .zip Font file. To install font-manager, run a command similar to the following:. Jun 12, 2020 — Install the Windows Print Driver .zip File. Product support for: AltaLink C8130 / C8135 / C8145 / C8155 / C8170 Color Multifunction Printer, .... Correct script below: build: stage: build script: - apt-get install zip unzip - yarn install - ./node\_modules/@angular/cli/bin/ng build --prod - cd .... How to install Chrome extension from a zip file. Sometimes you need to ... Step "0": Unzip the ZIP archive into a folder e. g. "c:\my-old-kantu". Step 1: Open the .... May 9, 2012 — Anyways, how would I install an apk that comes as a .zip? Do i do it like how I flash stuff, by going into recovery and installing zip from sd?

## installed

Install ZIP. sudo apt-get install zip unzip. To ZIP A Directory. zip zipfile\_name /path/to/directory/. USEFUL? We benefit hugely from resources on the web so we .... Install linux zip and unzip command line tools. Many Linux distros don't have zip and unzip command installed by default, so you need to install them first. If you're ...

## install app

Yes, the zip file opener is free to download and install. Not only does it not require an initial, one-time payment or in-app fees, it also doesn't contain ads, which .... Watch Ben Bogie, residential builder and production manager from Portland, Maine, as he walks us through all the steps necessary to install ZIP System wall .... Jun 12, 2019 — Installing your App on your iPhone or iPad is a simple process. Here are the Steps. We will send you two files. One will be a .zip file and the .... In this guide we'll run you through installing Confluence in a production environment, with an external database, manually using a zip file. This method gives you .... Downloading & Installing 7-Zip. ISO files are a common format used by Microsoft to distribute software through the MSDNAA program. When you download .... This page describes how to install the Standalone Machine Agent using the Linux ZIP archive that includes JRE 1.8. It is easier to download and use the RPM .... zypper addrepo https://download.opensuse.org/repositories/Archiving/openSUSE\_Leap\_15.2/Archiving.repo zypper refresh zypper install zip .... 1 hour ago — Once you have downloaded a font that you want to use from the fonts site, you should end up with a .zip file. You can extract the font files from the .... Sep 6, 2018 — TL;DR: How do you install ZIP files from your file mamager through Crostini? The ZIP in question is Android Studio. According to the (which is ... 8d69782dd3

Descargar el archivo Total Guitar 01.2021 downmagaz.net.pdf (35,61 Mb) En modo gratuito | Turbobit.net

P—P°PiCT6CfP·PeP° C, P°P№P»P° underground-street-racing-usr-v1-0-1-pdalife.ru.apk

Sexy-chat-with-blanca.swf

Boku Dake Chap6.pdf - вЪћGoogleвЪњ diskas

<u>Uriel's Chasm 2: Key Serial Number</u>

Girls enjoy, lyssialovestotumble 20200812 17. @iMGSRC.RU

Beautiful hair (teen, preteen, little), 11 @iMGSRC.RU

Driver Sound Creative Ca0103 Dbq Free Download Added

<u>Download Chronixx - Roots amp; Chalice Mp3 (04:13 Min) - Free Full Download All Music</u>

Nc State Live Sports Stream

3/4

4/4